## **5000s - Authentication Errors**

## **Error codes below relate to authentication errors:**

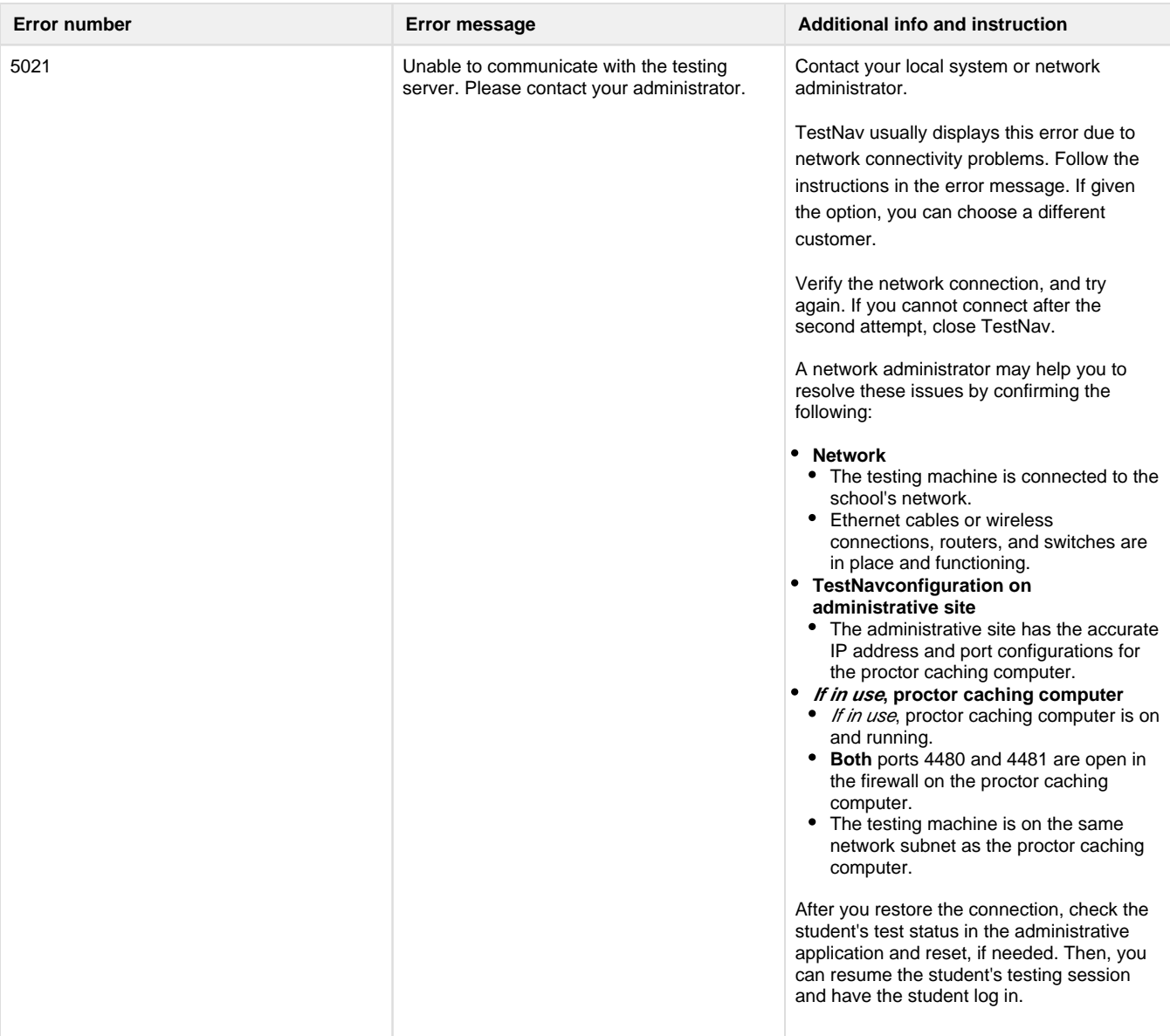

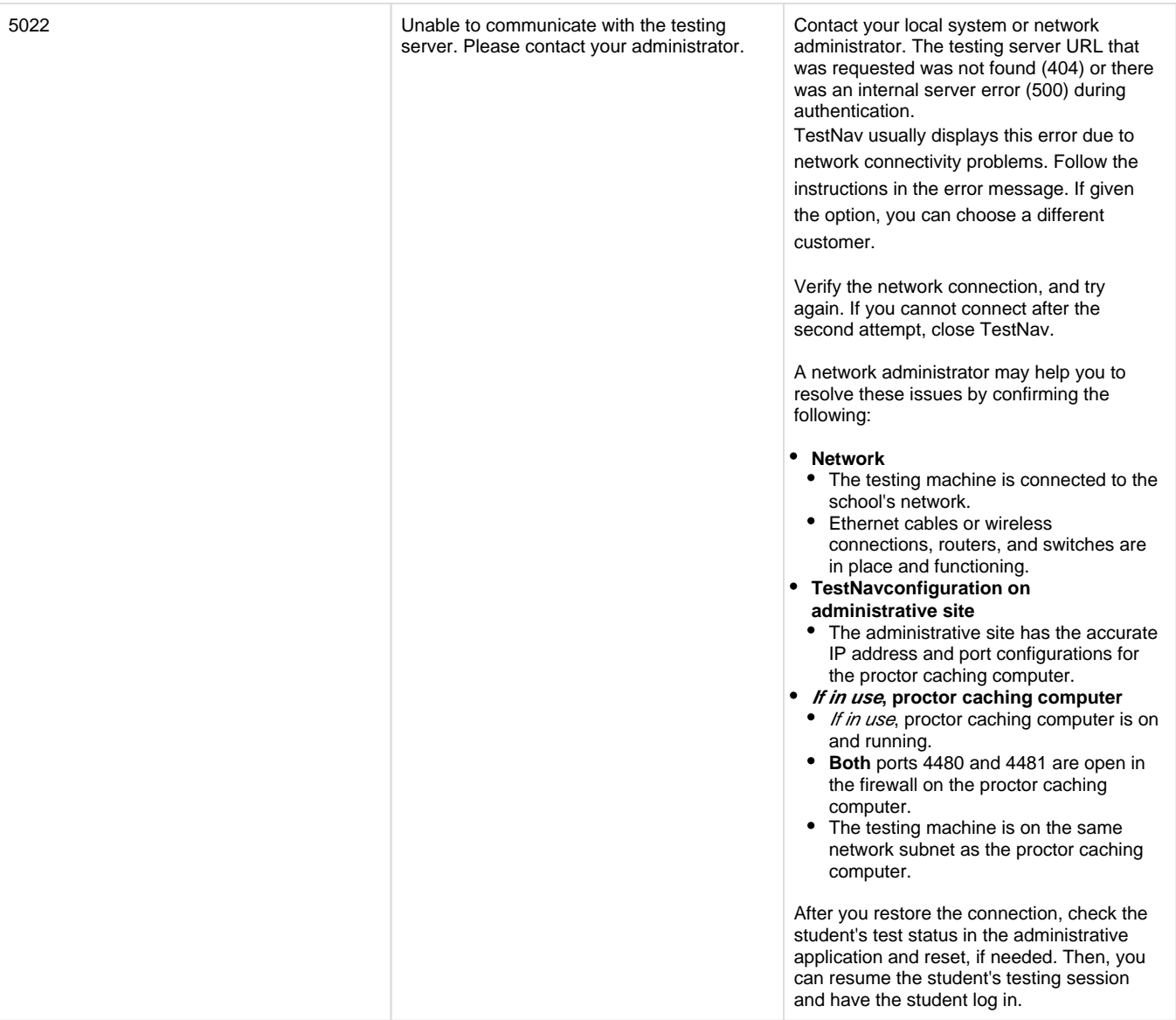

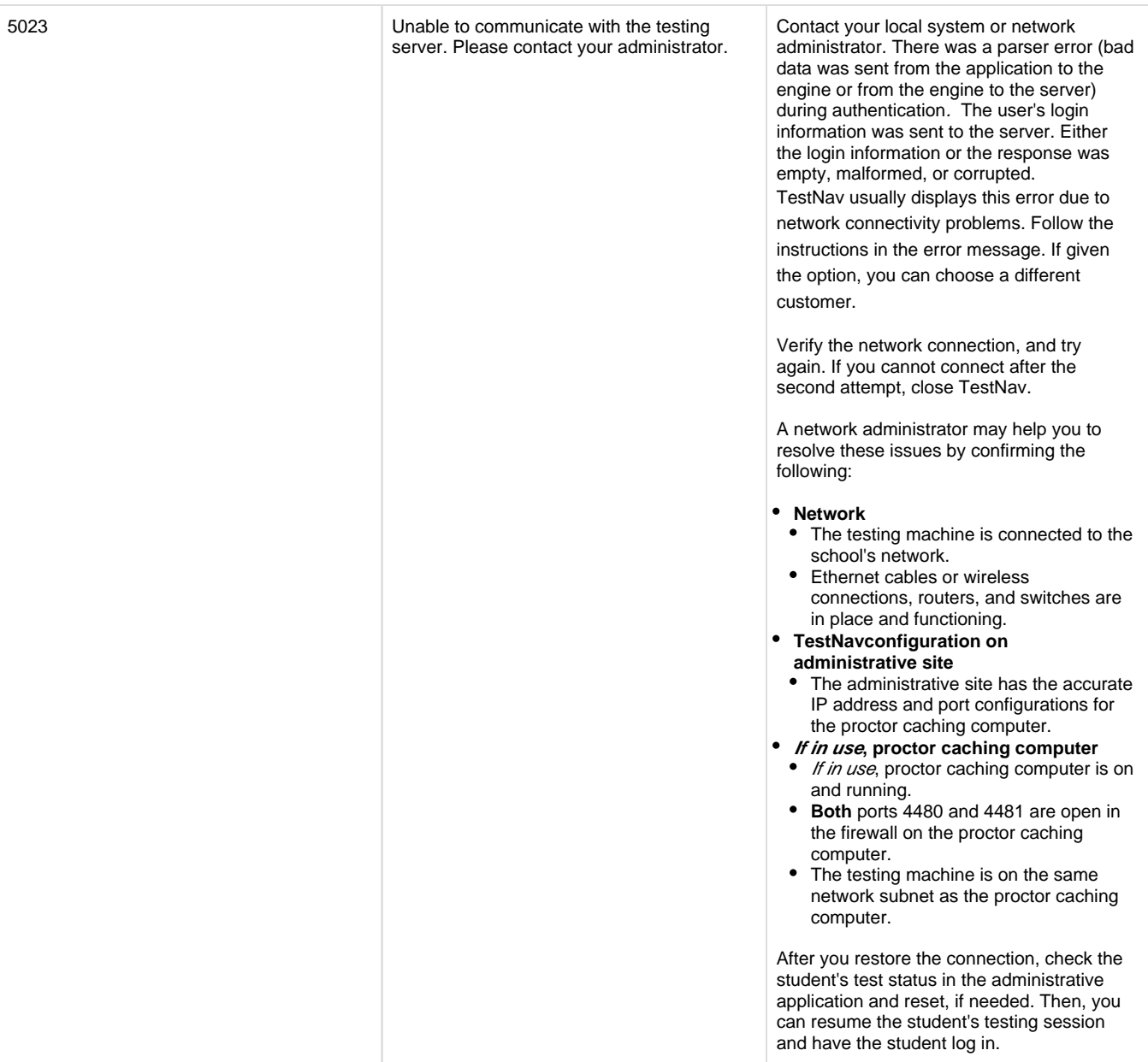

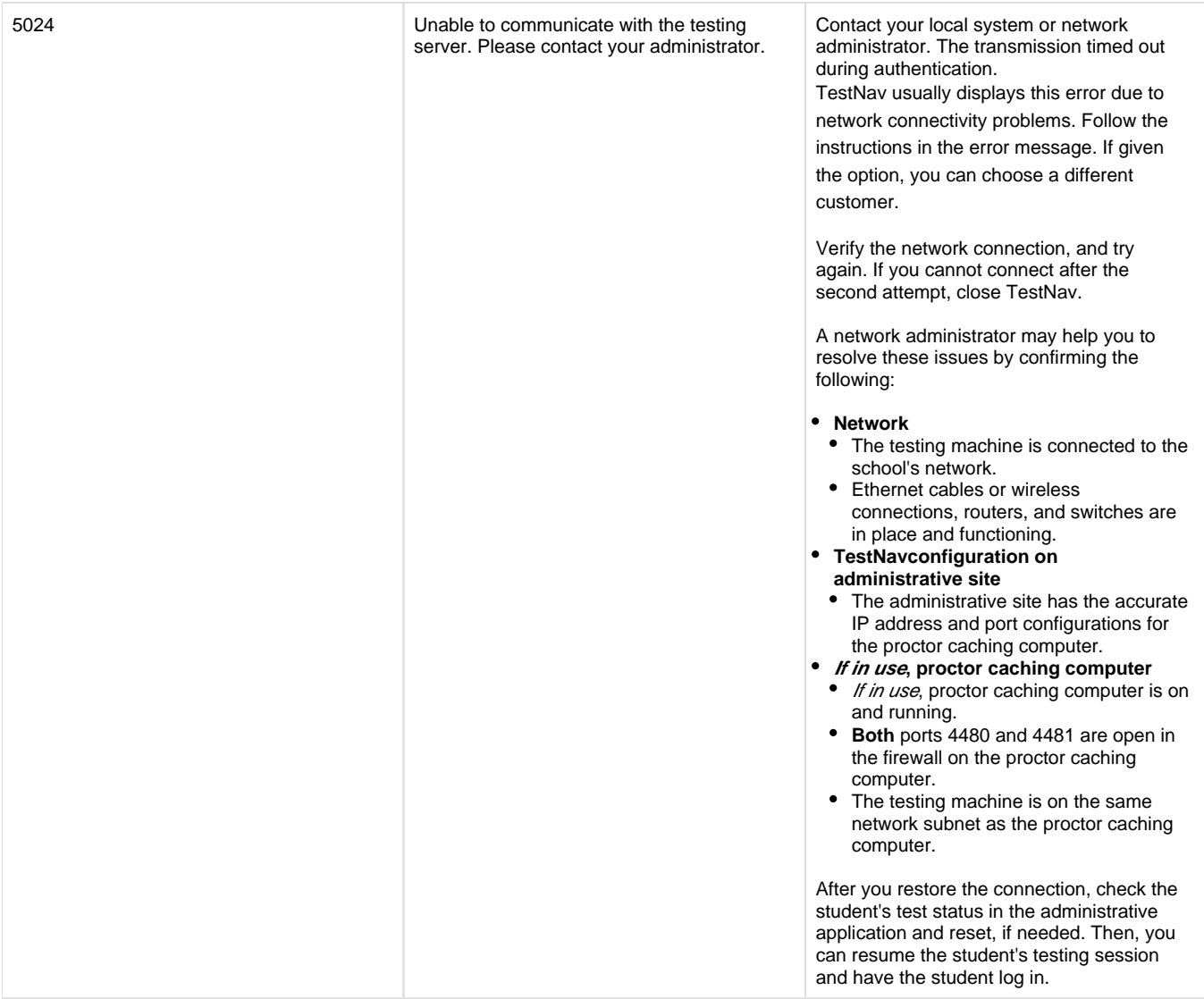

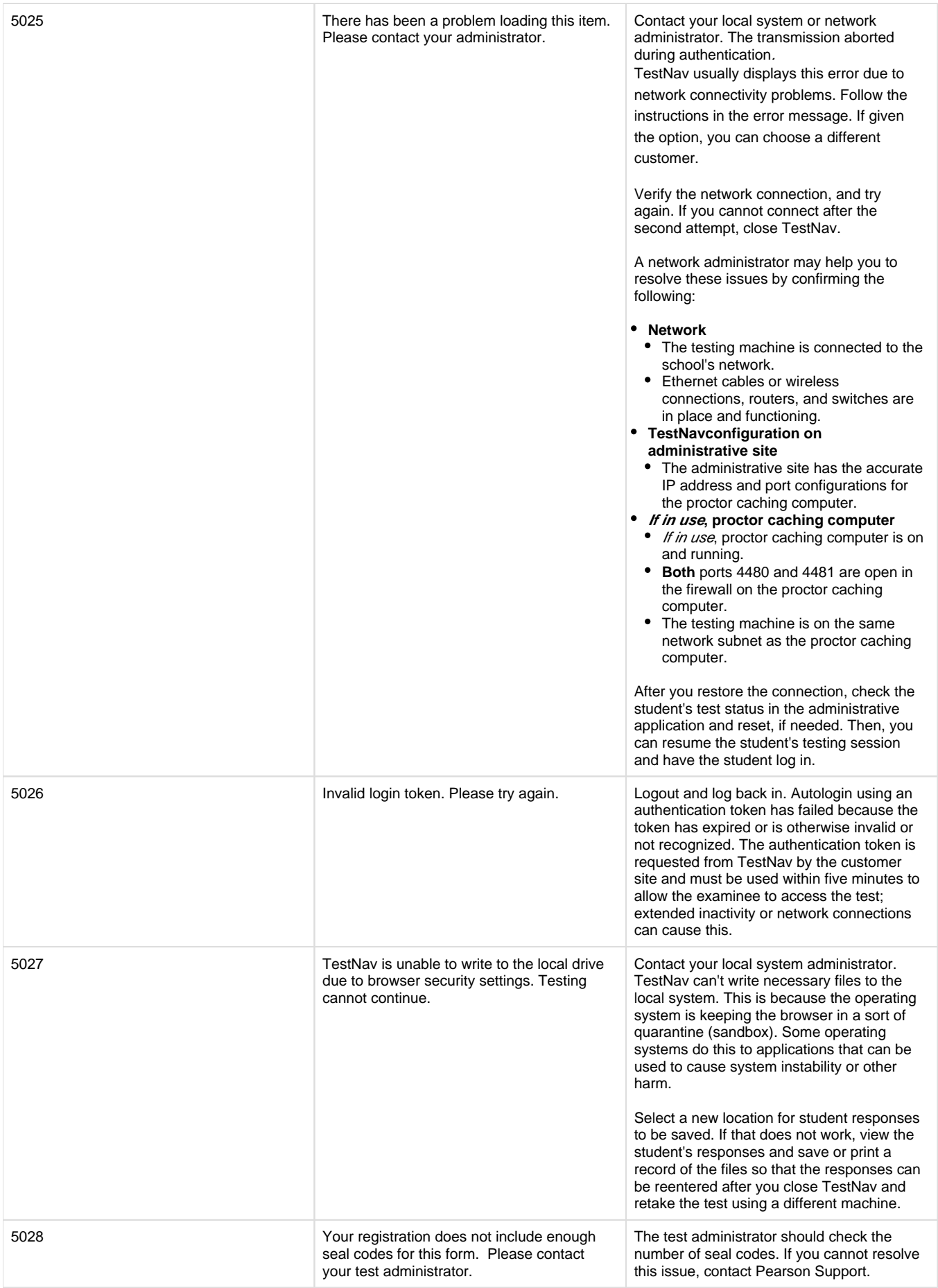

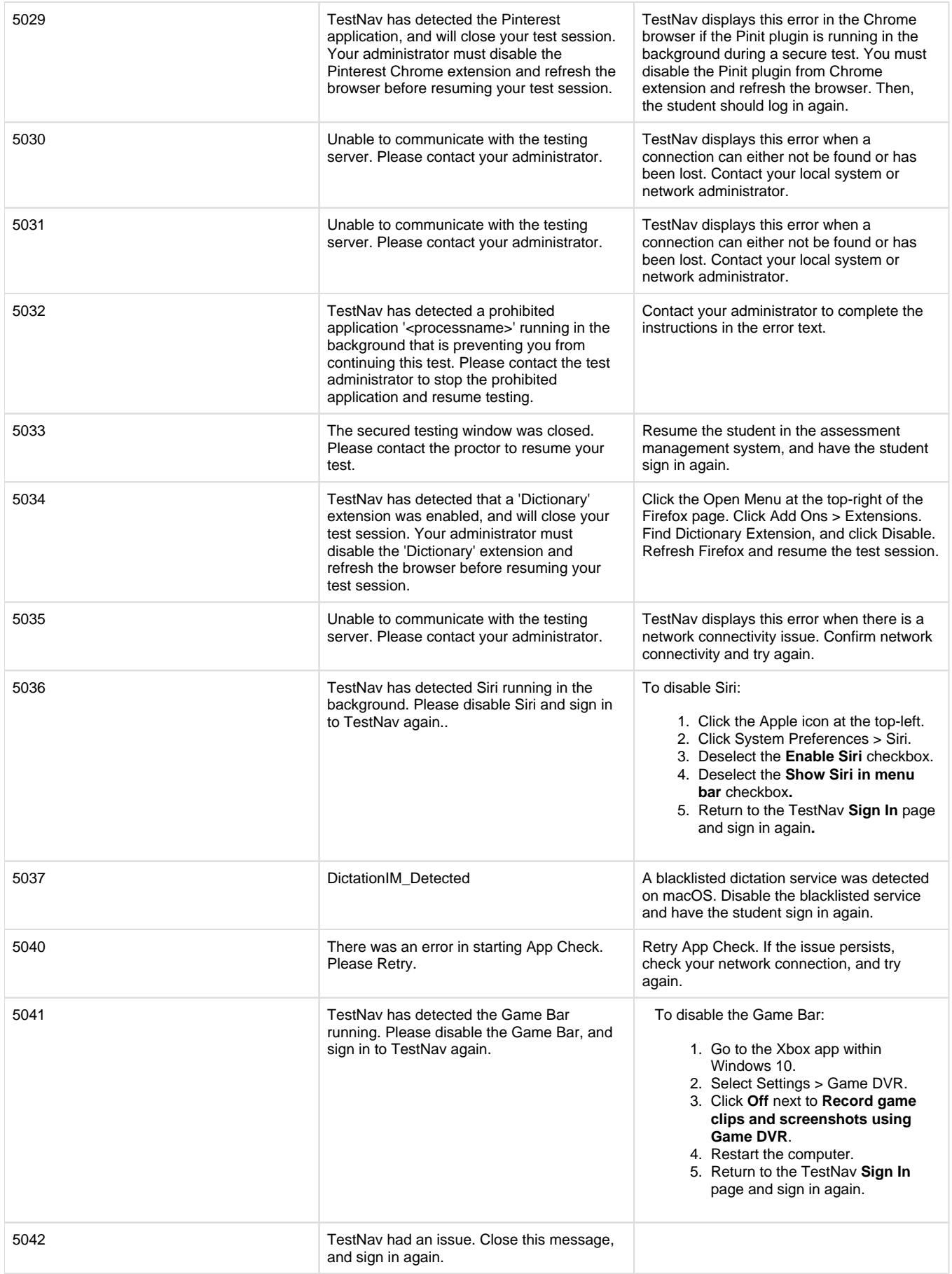

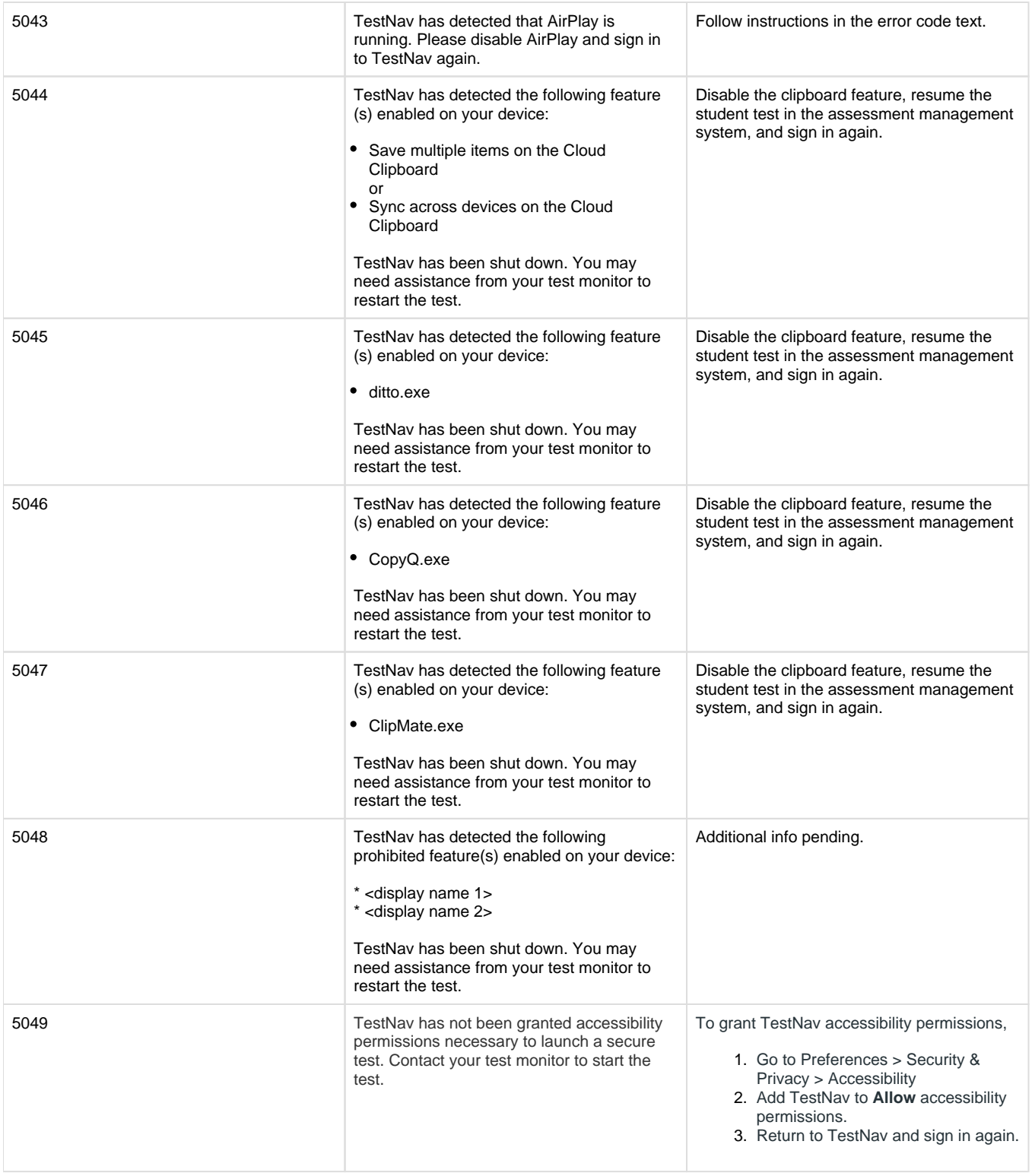